# **AutoCAD License Key Full [March-2022]**

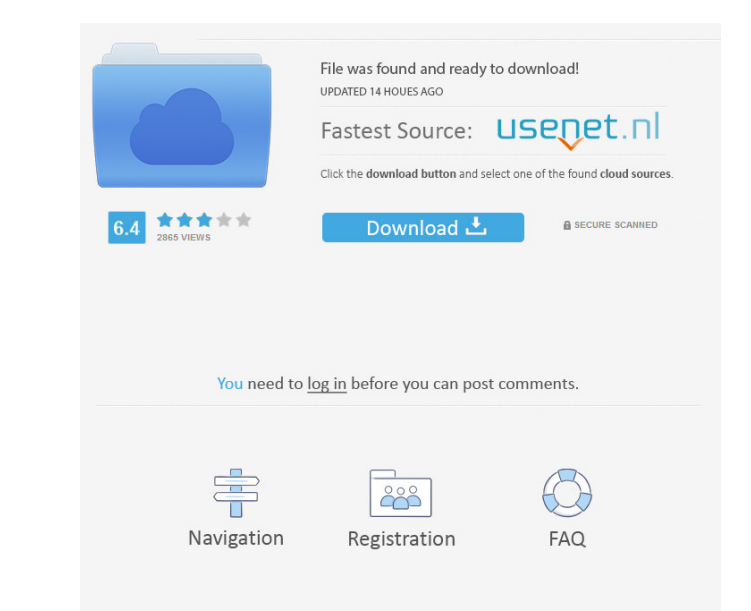

 $\overline{1/4}$ 

#### **AutoCAD Crack +**

Its user interface was very similar to the productivity programs of the time. The first versions were limited to drafting and resembled an early version of today's Visio. Over the years it has become more user-friendly and greatly and today it is regarded as the premier 2D drafting application. There are three versions, a basic non-modal interactive 2D drafting program, an enhanced non-modal drafting program, and an advanced 3D modeling pack complex models. The advanced 3D version is for those people who want to make detailed models and to create freeform solids. AutoCAD is a registered trademark of AutoCAD, including the command line, layers, and drawing, as operations. The command line is the main interface of the application. The user interface is very similar to that of a traditional DOS computer terminal. Each command is represented by a single character. The commands usua commands, but they are not used very often. You can search for a specific command using the the CMD (Command) search box at the top of the AutoCAD window. You can access the command line in AutoCAD by pressing the ALT key AutoCAD. The software program that runs AutoCAD is called AutoCAD itself. Operation Command

#### **AutoCAD Crack+ Free Download**

License In order to install the AutoCAD Activation Code software, you will need to acquire a license from Autodesk. You can purchase a license at the Autodesk Exchange Store (`www.autodesk.com/store/exchange`). The exchang application on your computer, and use the exchange license on that system. Also, you can have Autodesk exchange licenses on a number of computers in a company so that all users can use their own exchange licenses. When cho type and price License typel Estimated number of concurrent users| Licensing terms --- | --- | --- Academic| 12| Free for academic use, but not for commercial use. 5b5f913d15

#### **AutoCAD Crack + Activator Download**

This will install the PDF Library and Autocad itself. Open your command prompt and go to the folder where you have the PDF's. Use the command "autocad.exe" and type the following code. After entering the code you will get your command prompt: autocad /s (reload)\*\* Please read the \*\*License Agreement\*\* located in the Program files folder.

## **What's New in the?**

Markup Import and Markup Assist is an optional new drawing and editing feature that makes it easy to incorporate feedback from printed paper or PDFs into your designs. You can now import feedback from printed paper or PDFs and Markup Assist, you can: Add feedback to a PDF or printed paper. Import feedback from pages of a printed paper or a PDF, and quickly integrate it into your design. Save and reuse design changes. Work on a shared drawing import feedback from a web page into a drawing, and make changes to your design. Test, review and release changes. Use a built-in test or test your change on paper. Revert, make more changes, and then test them, or move di click Save, use the Merge Files dialog box to select the drawing file that you want to import into. If you are prompted to save to a new file, click Yes. If you are prompted to keep the drawing unchanged, click Yes. In som Rapidly send and incorporate feedback into your designs. Now you can take advantage of the new and improved tracking tools to include even more feedback into your designs. When you import feedback from a paper or PDF of a of text, such as numeric, alphanumeric, and block text. Print new pieces of text on

### **System Requirements:**

Minimum: OS: Windows XP SP2 or later Processor: Pentium IV or AMD Athlon 64 Memory: 512 MB RAM Graphics: DirectX 9-compatible video card (Minimum recommended: ATI Rage Pro XL, NVIDIA GeForce 3) Sound Card: DirectX 9-compat

Related links:

<https://kiwystore.com/index.php/2022/06/07/autocad-full-product-key-free-download-final-2022/> <http://landauer-stimme.de/2022/06/07/autocad-crack-updated-2022-2/> <https://unimedbeauty.com/autocad-with-key/> <https://cap-hss.online/autocad-lifetime-activation-code/> <http://enricmcatala.com/?p=4749> [https://tygerspace.com/upload/files/2022/06/LngEhGsVoj9LxDMlzWMl\\_07\\_60440fc5f94a56e43c90c773b99bd25f\\_file.pdf](https://tygerspace.com/upload/files/2022/06/LngEhGsVoj9LxDMlzWMl_07_60440fc5f94a56e43c90c773b99bd25f_file.pdf) <https://rackingpro.com/mobile-shelving/2442/> <https://jolomobli.com/autocad-crack-keygen-for-lifetime-free-download-for-windows/> <http://shop.chatredanesh.ir/?p=17588> <http://www.hakcanotel.com/autocad-with-product-key-free-download-april-2022/> [https://gameurnews.fr/upload/files/2022/06/gdlMZDgL9ciS6m4qeSUb\\_07\\_cd0061738d55728bd50e055bf73bc1f9\\_file.pdf](https://gameurnews.fr/upload/files/2022/06/gdlMZDgL9ciS6m4qeSUb_07_cd0061738d55728bd50e055bf73bc1f9_file.pdf) <http://cyclades.in/en/?p=25925> [https://likesmeet.com/upload/files/2022/06/P89jvY21Kc3AFuM8JxOc\\_07\\_60440fc5f94a56e43c90c773b99bd25f\\_file.pdf](https://likesmeet.com/upload/files/2022/06/P89jvY21Kc3AFuM8JxOc_07_60440fc5f94a56e43c90c773b99bd25f_file.pdf) <http://ipe888.com/?p=2780> <https://luxvideo.tv/2022/06/07/autocad-2020-23-1-crack-torrent-activation-code-free-download/> <https://walter-c-uhler.com/autocad-24-2-crack-with-serial-key-2022/> <http://buymecoffee.co/?p=5354> <https://fraenkische-rezepte.com/autocad-crack-torrent-activation-code-download-x64/> <http://increate.net/autocad-crack-activation-code-free-2022-latest/> [https://wozyzy.com/upload/files/2022/06/VGP6CWfyXRkw7lJN9PyK\\_07\\_1bf8f21089be72b0bc525a7cf2438971\\_file.pdf](https://wozyzy.com/upload/files/2022/06/VGP6CWfyXRkw7lJN9PyK_07_1bf8f21089be72b0bc525a7cf2438971_file.pdf)